#### **El SISTEMA OPERATIVO MS-DOS**

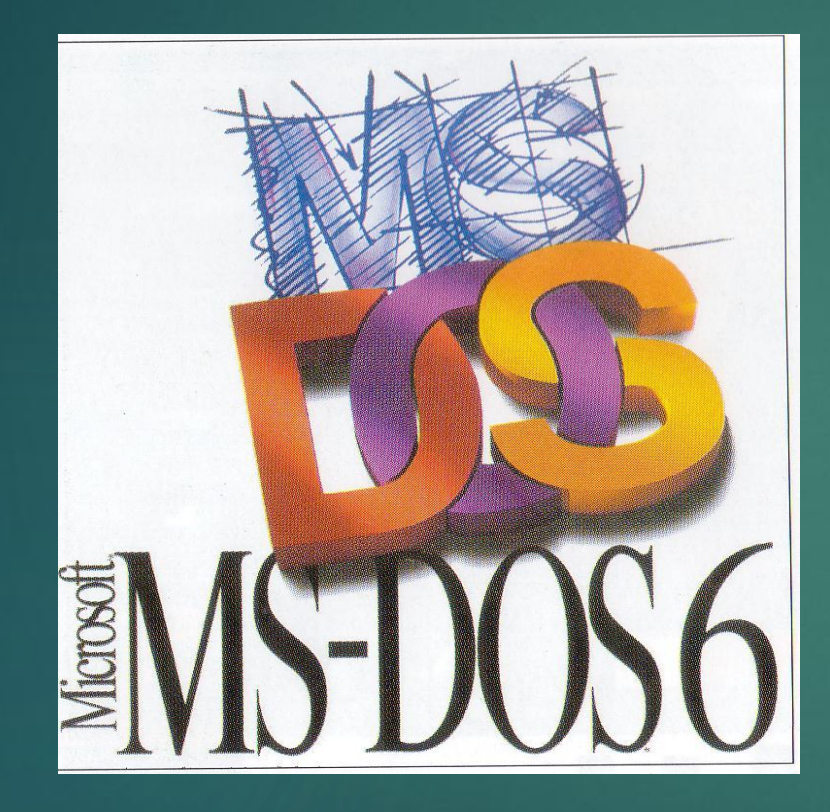

Características: Línea de comandos Ficheros o archivos **Directorios** Órdenes en MS-DOS

### **Características**

- **MS-DOS (Microsoft Disk Operating System) sistema operativo lanzado en 1981 por IBM**
- **Carece de interfaz gráfico: pantalla negra en la que escribimos**
- **Funciona mediante órdenes y comandos C:\>**

## **LA LÍNEA DE COMANDOS**

 **La interacción con el usuario es en forma de**  *comandos* **(instrucciones), que éste deberá ir escribiendo en la** *línea de comandos*

 **DOS indica la línea de comandos a través del** *símbolo de sistema* **: C:\>**

 **Los comandos se escriben a continuación para especificar las tareas que el DOS ha de realizar**

## **PARTES DE UN COMANDO**

- **a. Nombre del comando: indica la acción (C:\>del)**
- **b. Parámetros (uno o más): define el elemento sobre el que queremos que se actúe (C:\>del \*.doc)**
- **c. Modificadores: modifican la manera en que un comando realiza una tarea. Se representa con una barra diagonal (/) seguida de una sola letra** (**C:\>dir /p)**

# Información importante:

**Fue uno de los primeros sistemas operativos** para computadores personales que fue basado en el modelo x86 y fue diseñado por Microsoft

 Actualmente este sistema operativo se encuentra dentro del Windows y es llamado como CMD, el cual es manejado por comandos y es usado en maquinas como cajas registradoras y entre otras